## WIRTH\_Cortex cerebri

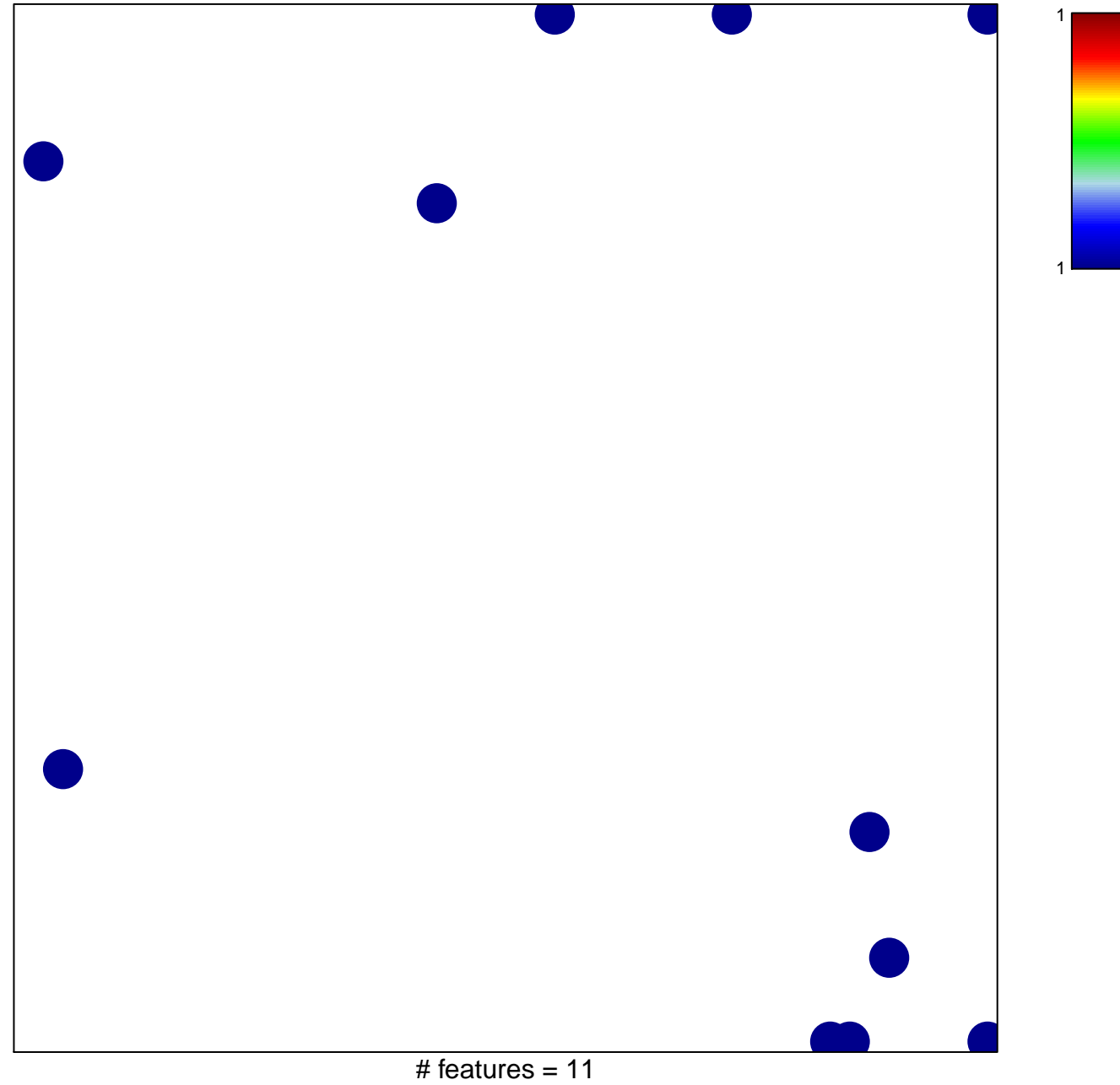

chi-square  $p = 0.81$ 

## **WIRTH\_Cortex cerebri**

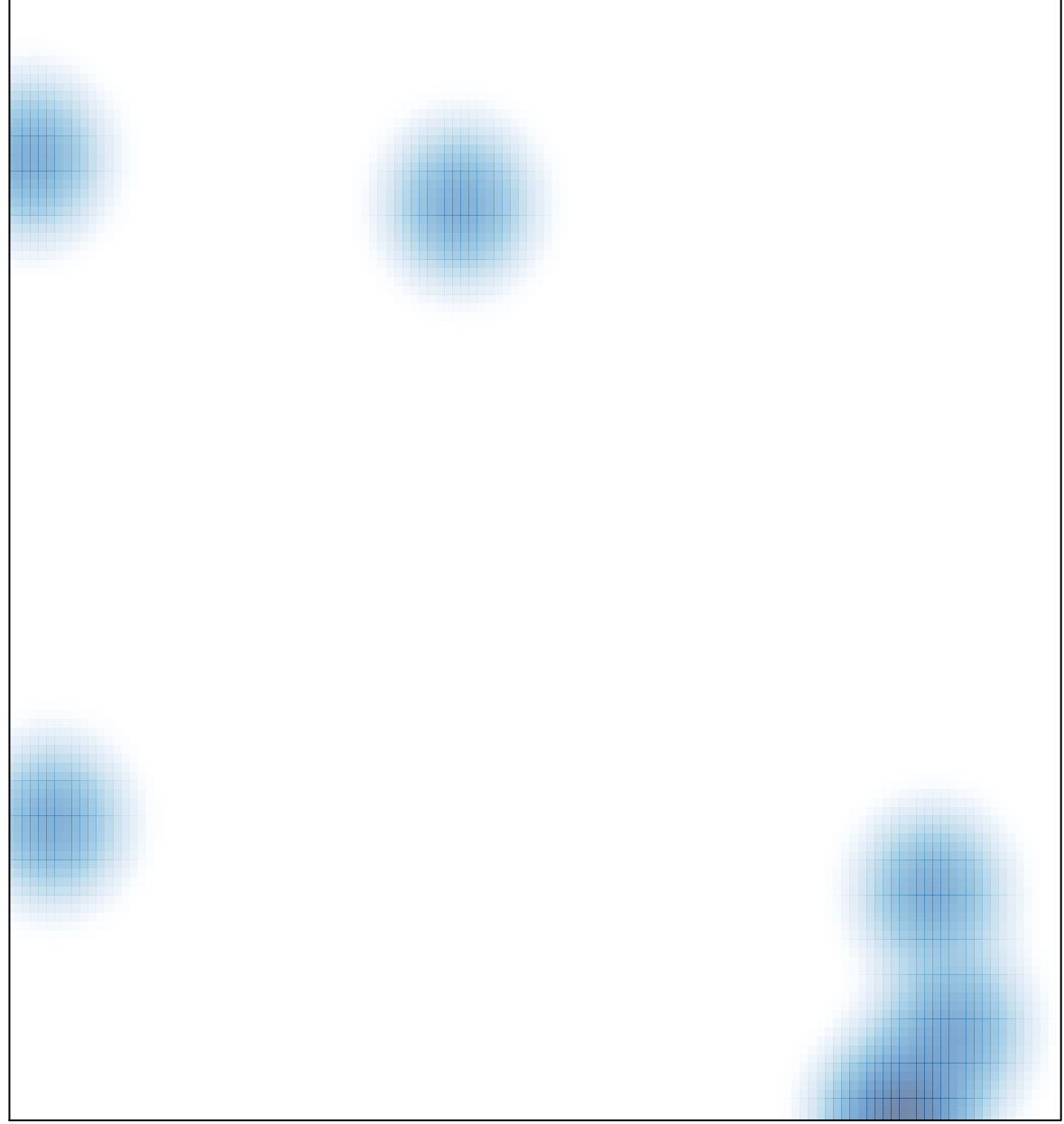

# features =  $11$ , max =  $1$